### Version 2.3 Travel Model: Developing the accessibility process

### Presentation to the TPB Travel Forecasting Subcommittee

March 23, 2012

Ron Milone

National Capital Region Transportation Planning Board (TPB) Metropolitan Washington Council of Governments (MWCOG)

Item3\_Accessibility.pptx

# Meaning and use of accessibility

- Meaning: A measure of how easily *opportunities* may be reached: What are opportunities?
	- Activities, goods, services, or destinations
- Use: One of several standard *performance measures* of a transportation system
	- One of many indicators that may be used to gauge how well transportation system investments are meeting goals and expectations

## "Access" means different things to different transportation planners

- 1. Transportation modeler: the ability to reach places over the network
- 2. Network coder: How cars/people reach the highway/transit network from zone centroids
- 3. Highway engineer: the connectivity of roadways to property, e.g., where curb-cuts allow access or a type of facility design (full/limited access)
- 4. Pedestrian planner: The degree to which sidewalks meet needs of the disabled (accessible *design*)

## Who is interested in accessibility?

- Planners, home owners: Accessibility from homes to jobs
- Realtors: Accessibility from homes to schools, homes to Metrorail stations, homes to malls
- Developers, business owners: Accessibility from business establishments to target populations
- Employers: Accessibility from job sites to a targeted labor force

Location Location Location

### Accessibility and the CLRP Update

- The CLRP must be updated every 4 years, at minimum – The TPB's Plan is updated each year, typically
- Each CLRP update is analyzed to see how it *performs* with respect to the *TPB's Vision Goals*
- Performance measures include:
	- Metropolitan Growth
	- Travel Demand
	- Congestion
	- Mobile Source Emissions
	- **Job Accessibility**
	- Activity Clusters
	- Environmental Justice

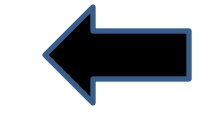

A more focused definition of accessibility used by TPB staff

- The number of *opportunities* reached within a specified *time* threshold using a specified *mode*
	- Opportunities: typically jobs or households
	- Time: typically 45 minutes
	- Mode: typically highway or transit
- Extensions to the definition:
	- Percent of a target population that can reach "x" opportunities within "y" minutes

### Hypothetical Accessibility Example: 5-Zone Study Area: Base Year

### • A *land use vector* and *a travel time matrix* determines *jobs accessible*

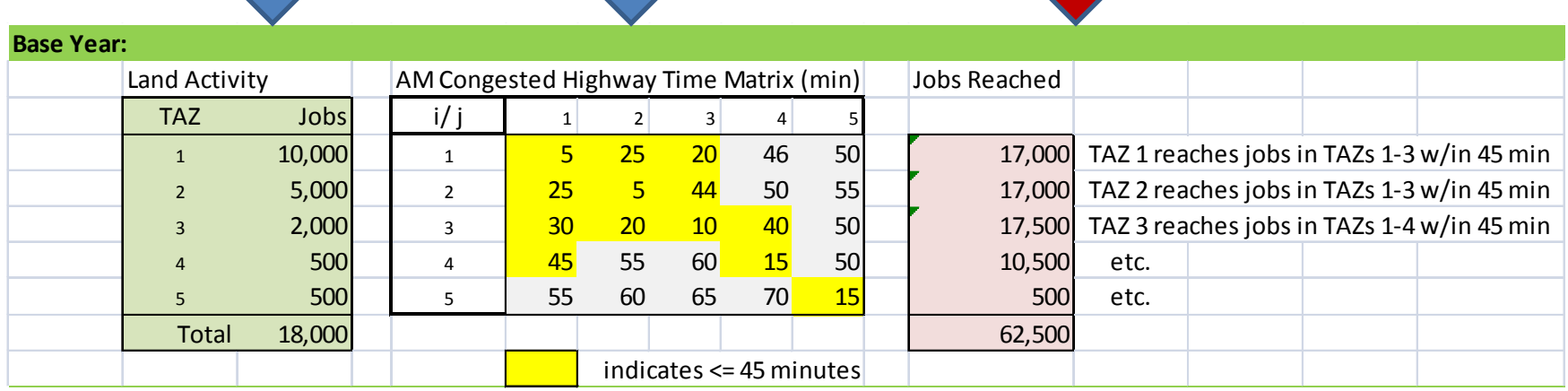

Note: The theoretical maximum number of jobs accessible in this system would be: Total TAZs  $*$  Regional Jobs =  $5 * 18,000 = 90,000$  Jobs

### Hypothetical Accessibility Example: 5-Zone Study Area: Base & Future Year

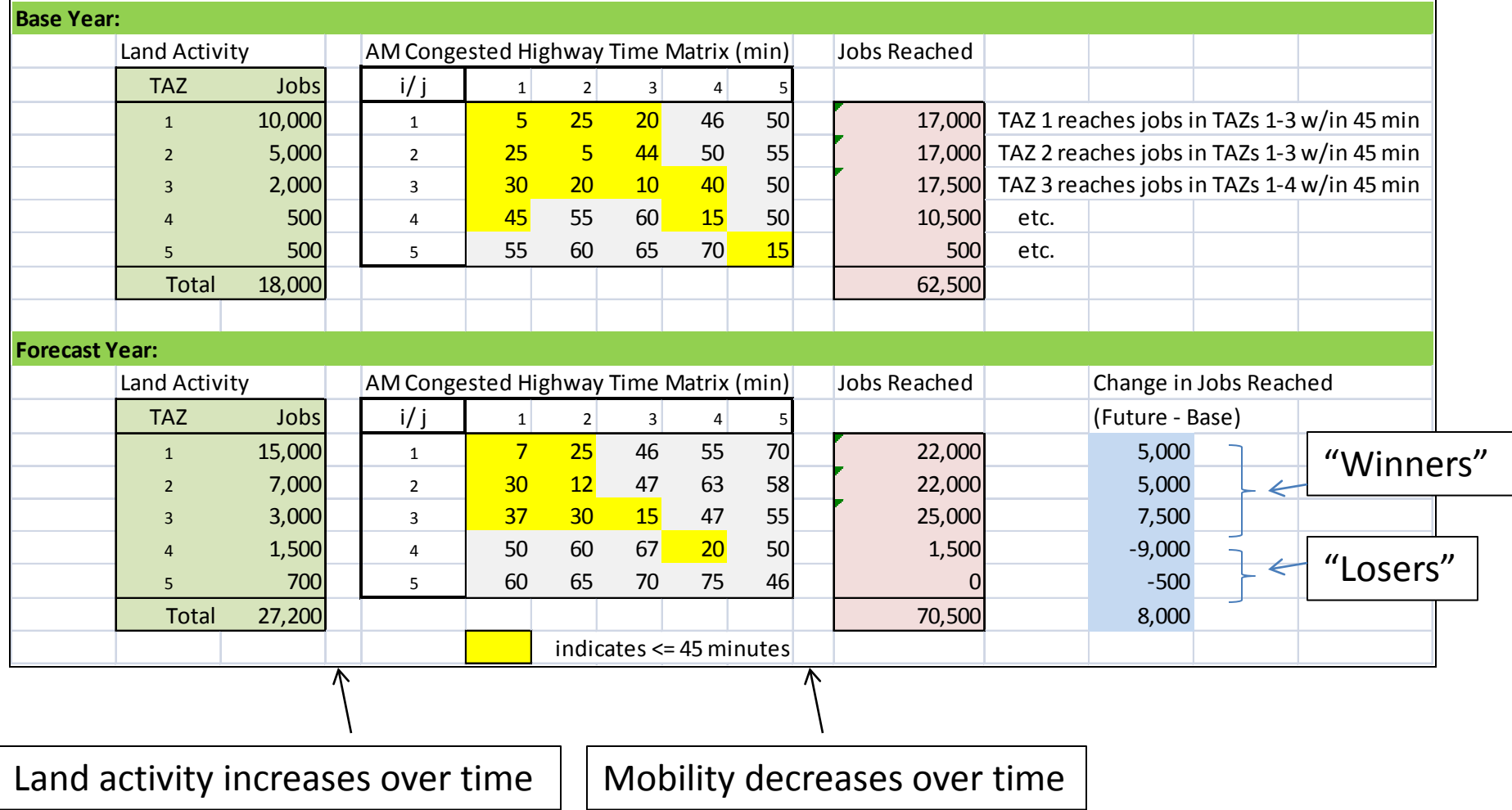

### Hypothetical Accessibility Example: **Observations**

- Regional jobs are growing over time (by ~50%)
- Highway mobility is decreasing – Less travel time cells that are <= 45 minutes in future
- *Jobs reached* within 45 minutes are growing- but by a slower rate than overall *jobs* (~13% vs.~50%)
- The example points out the "teeter-totter" challenge to planners: balancing development with the transportation system

Land Activity Growth Transportation Systems Plan

# Accessibility: distinguishing points

- Regional accessibility reflects two complex variables:
	- Land Use: Intensity, pattern, & J/H balance
	- Transport System: capacity, connectivity, congestion
- The two variables are not independent- one does not exist without the other

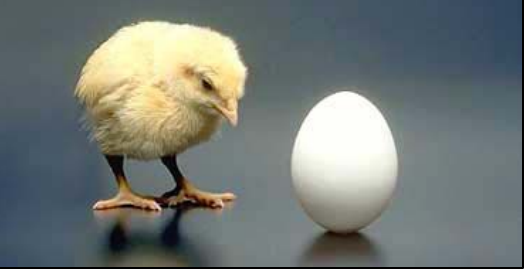

• It's best used as a relative measure

# Accessibility: distinguishing points

• Accessibility is subject to the "cliff affect." A small change in travel time for some TAZs may yield *drastic* changes in accessibility…

It's subject to volatility

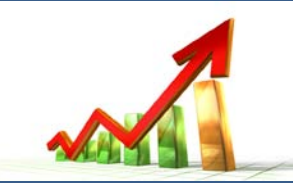

- As both land use and congestion are associated with *spatial* patterns, accessibility is best portrayed as a *map*, rather than as a number or a graph
	- Absolute accessibility contours
	- Relative accessibility contours (the change in access)

### Example of an "absolute" highway accessibility map

Map identifies which household locations are best suited to reach jobs at a specific point in time

Notice: Accessibility is correlated with land prices

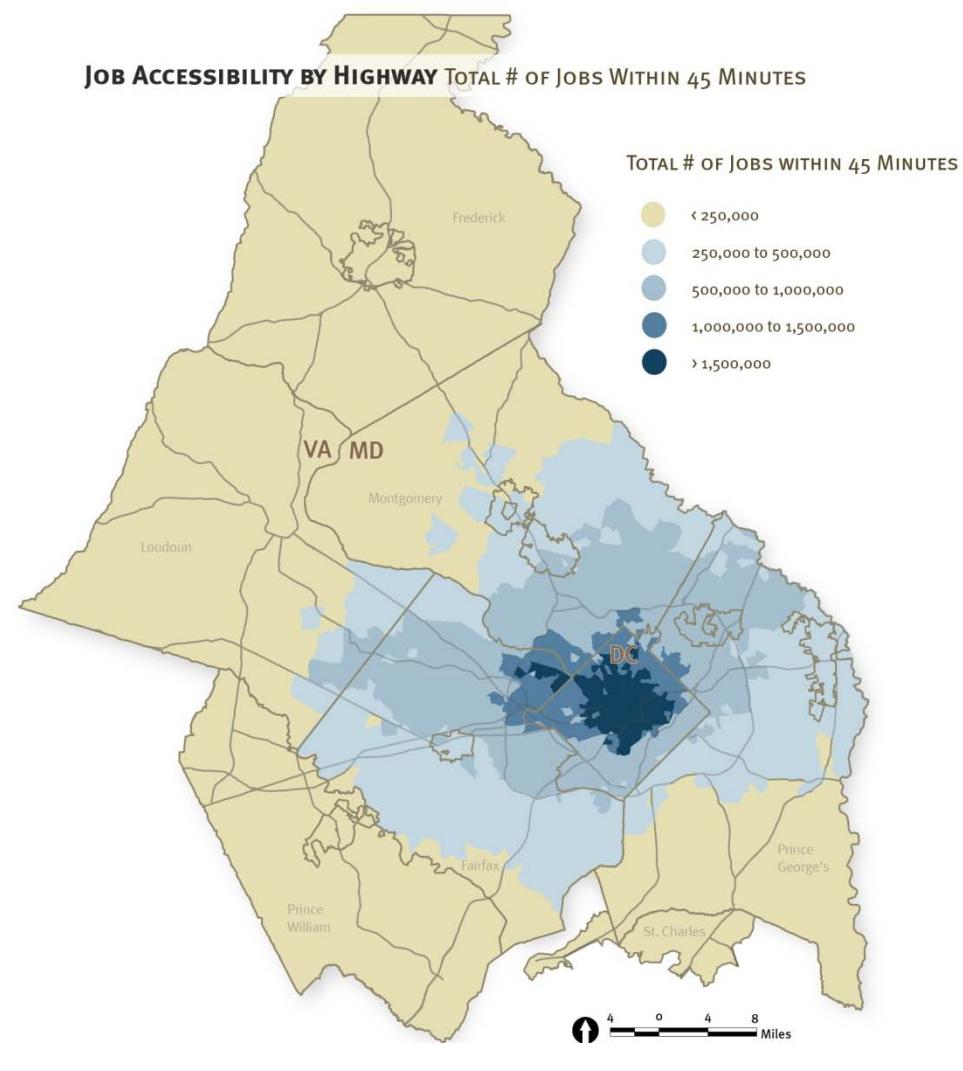

### Example of a "relative" transit accessibility map

### Also known as an accessibility "change" map

Map identifies where the "winners" of transit accessibility between two points in time

Notice: Accessibility gains are correlated with transit improvements

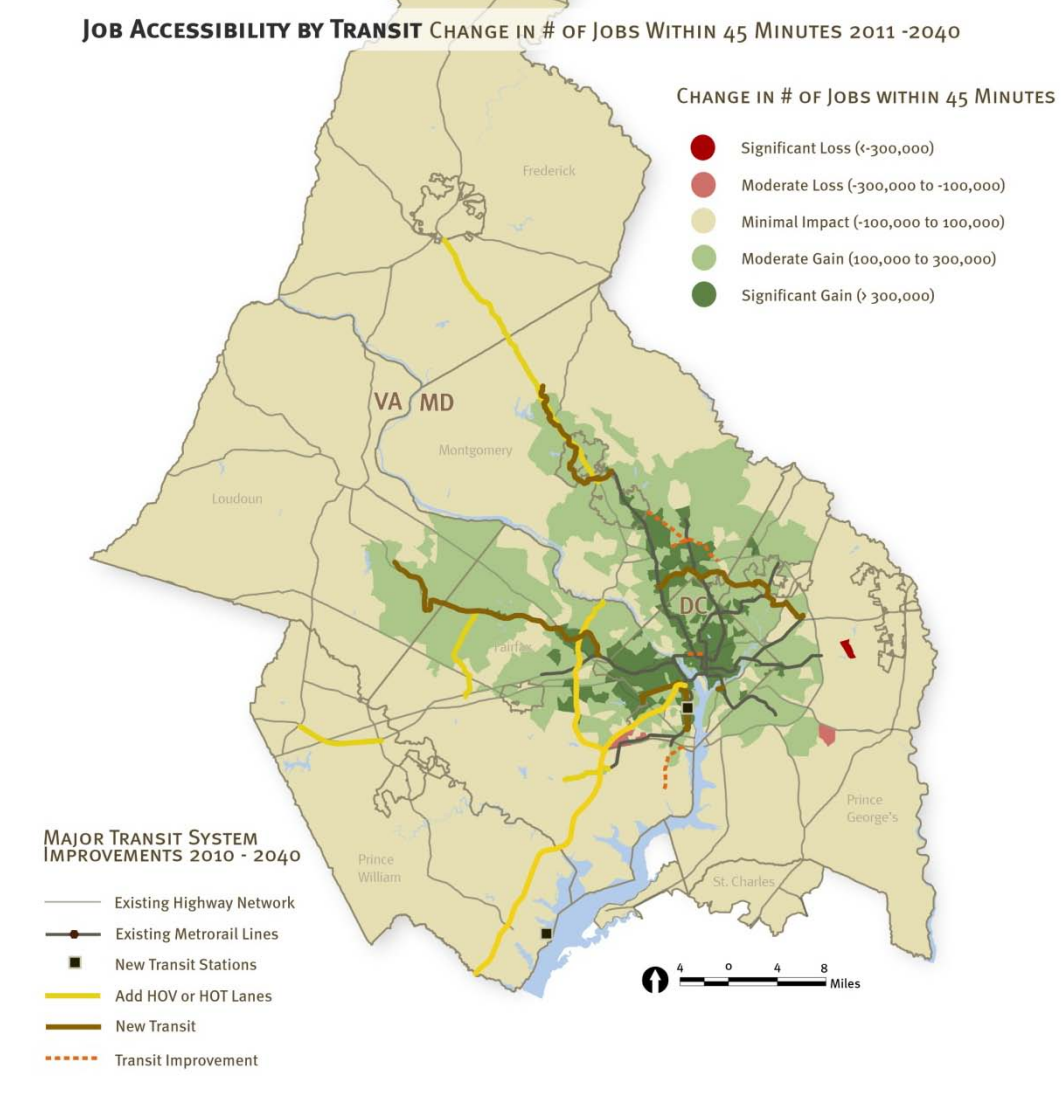

### Added utility of accessibility analysis

- Accessibility plots often uncover quality control problems between two sets of networks relating to:
	- Integrity (e.g., disconnected TAZs)
	- Consistency (e.g., missing/miscoded transit lines)

– etc.

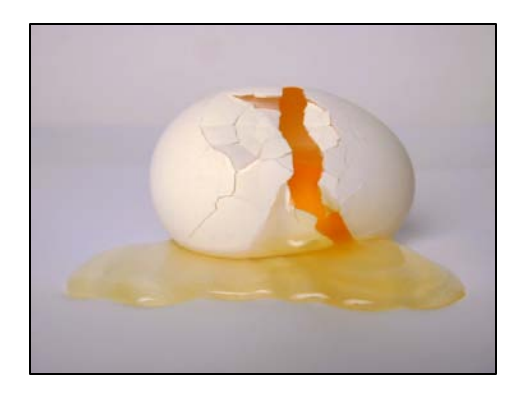

### The automated accessibility process

- Batch-file driven and Cube-Voyager based
	- Accessibility summaries are developed for two alternatives, so that
		- "Absolute" accessibility summaries are produced for *each* alternative
		- "Relative" accessibility summaries are produced showing the *change* in accessibility *between* alternatives
- Several types of accessibility measures are developed:
	- AM/Off-pk. Transit (Walk/Drive, Walk-Only, Drive only)
		- Job accessibility
		- HH accessibility
	- AM/Off-pk. Highway
		- Job accessibility
		- HH accessibility

### Accessibility batch file example

:: ACCESS MM.BAT - Batch file for absolute & relative accessibility

### :: BASE Yr

set BASE\_Nt\_PATH=X:\modelRuns\fy12\Ver2.3.38\_conf\2010\_Conf\ set BASE\_LU\_PATH=X:\modelRuns\fy12\Ver2.3.38\_conf\2010\_Conf\ set BASEID=2010NT\_2010NT

### :: Alt Yr

set ALTR\_Nt\_PATH=X:\modelRuns\fy12\Ver2.3.38\_conf\2040\_final\ set ALTR\_LU\_PATH=X:\modelRuns\fy12\Ver2.3.38\_conf\2040\_final\ set ALTRID=2040NT\_2040LU

:: ------------------------------------------------- :: - Absolute Access TP+ Programs :: -------------------------------------------------

:: AM/ Off-peak Walk & Drive Access Transit Accessibility File Generator start /w Voyager.exe transit\_access\_MM.s /start -Pvoya -S

:: AM/ Off-peak Walk Access ONLY - Transit Accessibility File Generator start /w Voyager.exe Wtransit\_access\_MM.s /start -Pvoya -S

:: AM/ Off-peak Drive Access Only - Transit Accessibility File Generator start /w Voyager.exe Dtransit\_access\_MM.s /start -Pvoya -S

:: AM/ Off-peak Highway Accessibility File Generator start /w Voyager.exe Highway\_access\_MM.s /start -Pvoya -S

:: ------------------------------------------------------- :: - Relative Accessibilty TP+ Program :: ------------------------------------------------------ start /w Voyager.exe ACT\_DIFFERENT\_MM.S /start -Pvoya -S

"Base" scenario paths to network, land use files

"Alt." scenario paths to Network, land use files

Transit and highway accessibility routines for generating absolute accessibility summaries

Routine for generating accessibility difference summaries

### How is transit travel time defined in the accessibility process?

- Based on actual (not perceived) time
- Based on the total (IVT and OVT) time
- The minimum "connected" travel time of any path:
	- All-Bus
	- Metrorail-Only
	- Metrorail-Bus combination
	- Commuter rail

How is highway travel time defined in the accessibility process?

- Based on SOV time
- Based on the total travel time
	- over-the-network and terminal time
- Includes both travel time and the toll-time equivalent if tolled segments are used for a given path

## Example "absolute" accessibility output zonal file:

AM Hwy Accessibility to 2010 jobs

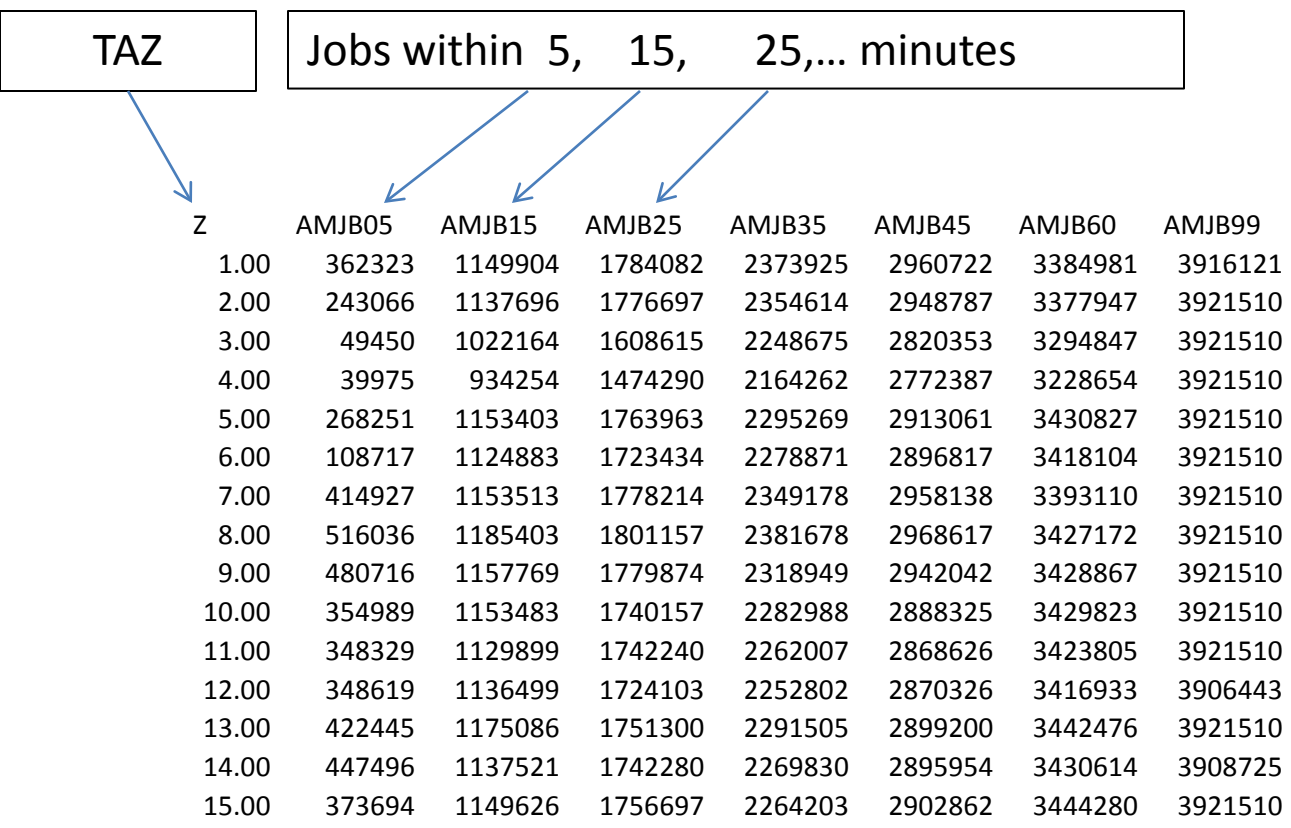

### Example "relative" accessibility output zonal file

Change in AM Transit Accessibility to jobs within 45 min., from 2010 to 2040

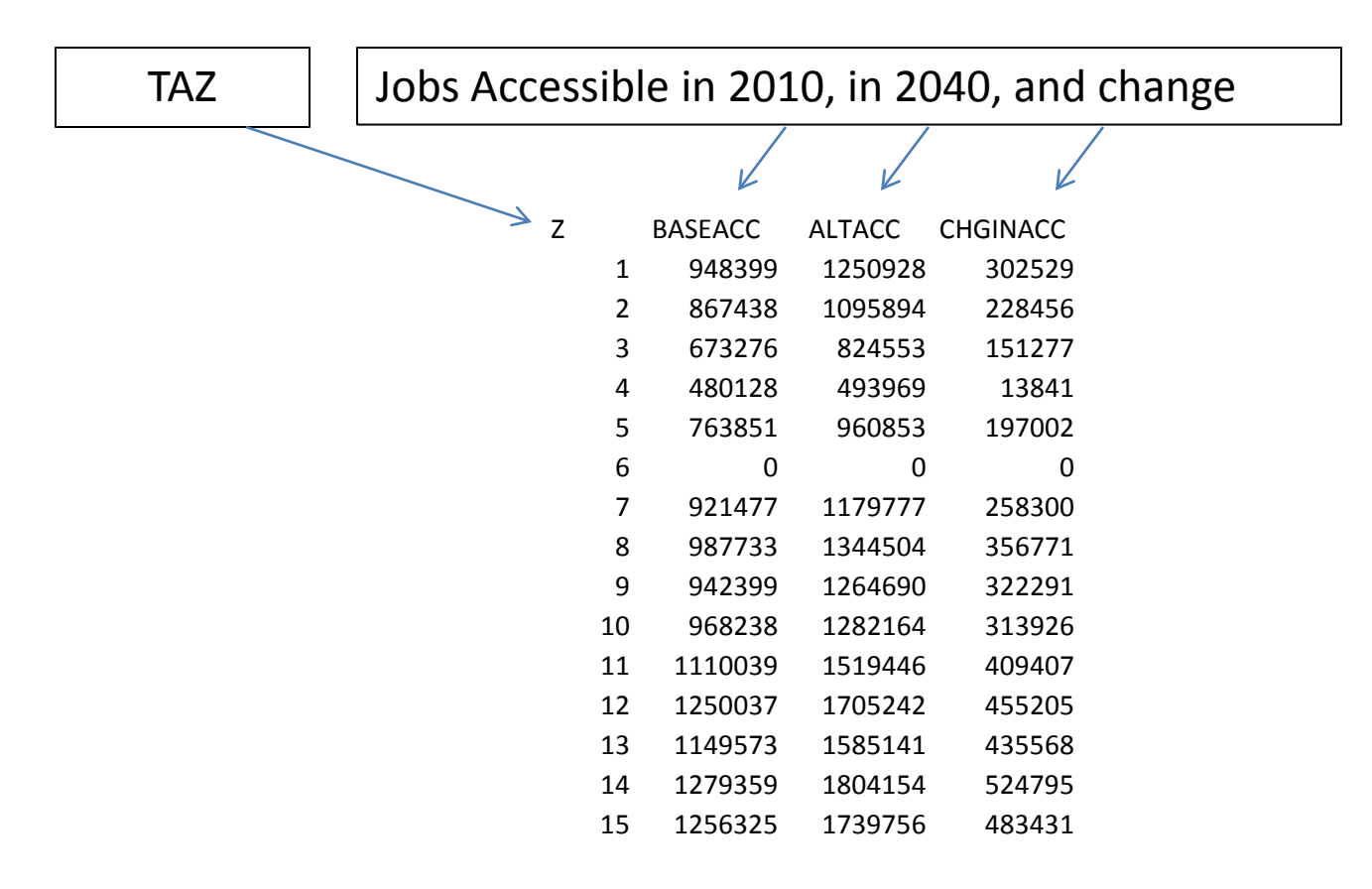

### "Absolute" accessibility files created

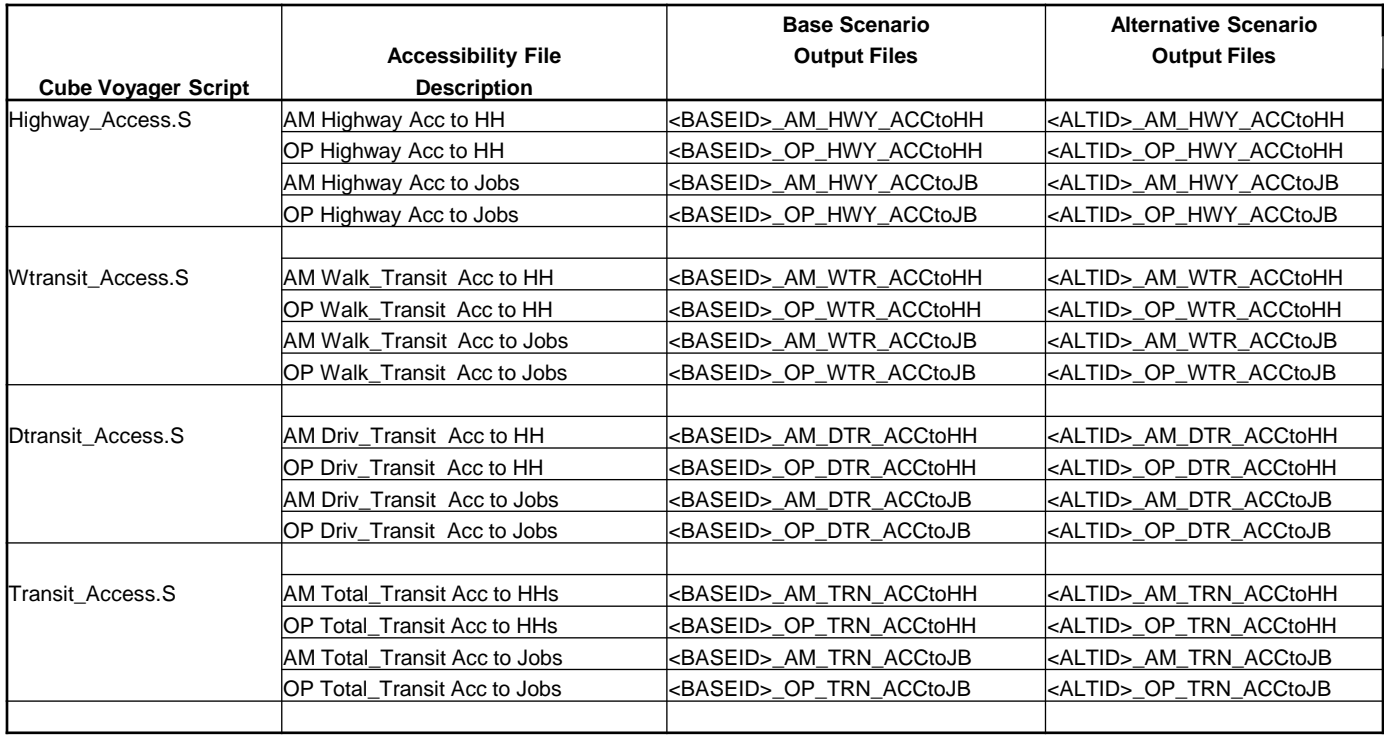

### "Relative" or "Change" in accessibility files created

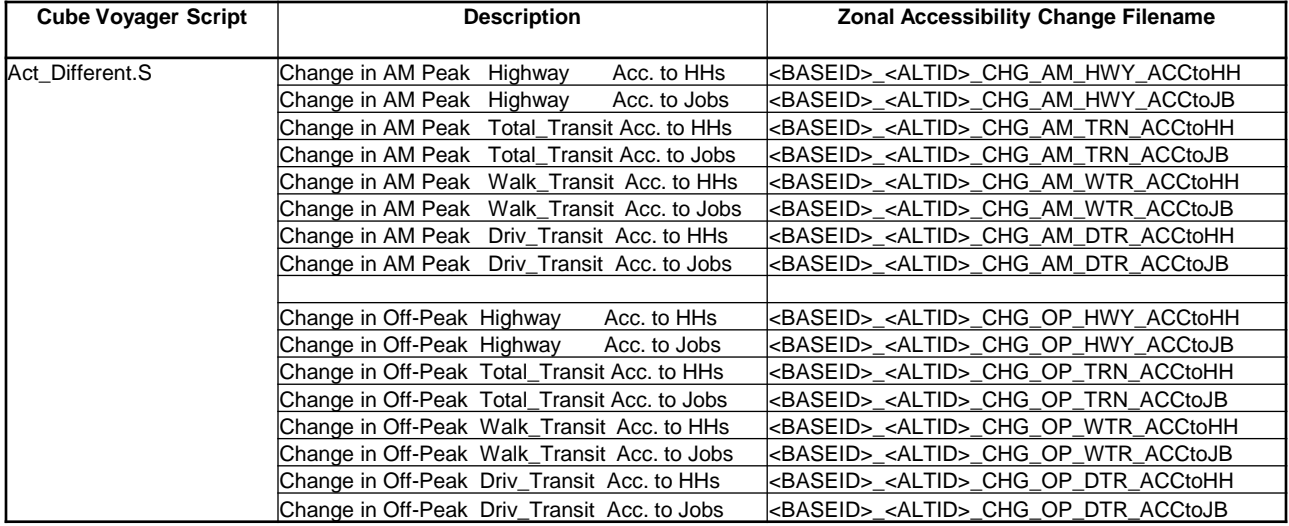

### Access "change" is based on 45 minute threshold

## Conclusions

- A process for developing accessibility files based on standard Version 2.3 travel model outputs files has been in progress
- Accessibility summaries will be included in our next evaluation of the adopted 2011 CLRP, along with several performance measure summaries
- The Version 2.3-based accessibility process remains in draft, pending staff review of draft results